# <span id="page-0-0"></span>Ordenação por intercalação (mergeSort)

#### Professor: Mário César San Felice

Disciplina: Algoritmos e Estruturas de Dados 2

felice@ufscar.br

18 de abril de 2019

K ロ ▶ 《 御 》 《 결 》 《 결 》 ○ 결

 $2Q$ 

## Recapitulando

Definição de ordenação (crescente):

 $\bullet$  Um vetor v[0..*n* − 1] está ordenado se  $v[0] < v[1] < \cdots < v[n-1]$ .

Problema da ordenação:

 $\bullet$  Dado um vetor v de tamanho n, permutar os elementos de v até ele ficar ordenado.

Exemplo:

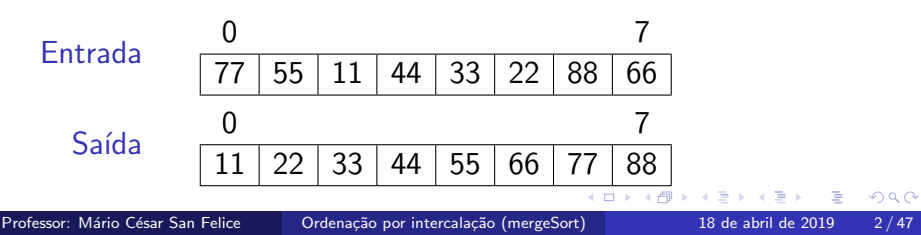

Vimos três algoritmos iterativos e intuitivos:

- **•** insertionSort.
- selectionSort.
- **o** bubbleSort.

No pior caso os três levam tempo proporcional a  $O(n^2)$ .

Na aula de hoje:

- **Técnica de projeto de algoritmos divisão-e-conquista.**
- · Algoritmo de ordenação mergeSort.
- $\bullet$  Arvore de recursão para analisar eficiência de algoritmo recursivo.

Uma das principais técnicas de projeto de algoritmos.

Apresenta três passos em cada nível da recursão:

Dividir o problema é dividido em subproblemas menores do mesmo tipo.

Conquistar os subproblemas são resolvidos recursivamente, sendo que os subproblemas pequenos (casos bases) s˜ao resolvidos diretamente.

Combinar as soluções dos subproblemas são combinadas numa solução do problema original.

### Divis˜ao-e-conquista e o mergeSort

Algoritmo usa abordagem não trivial para vencer a barreira do  $n^2$ . Exemplo:

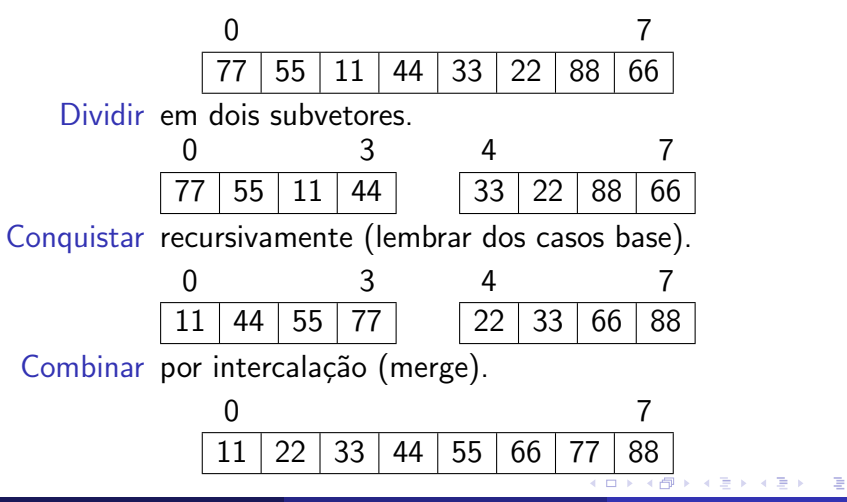

Dados v $[p..q-1]$  e v $[q..r-1]$  ordenados, obter v $[p..r-1]$  ordenado.

Exemplo:

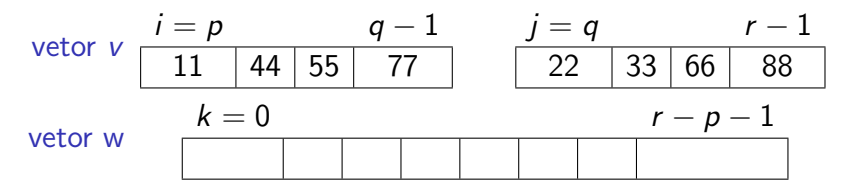

 $\leftarrow$   $\Box$ 

Exemplo:

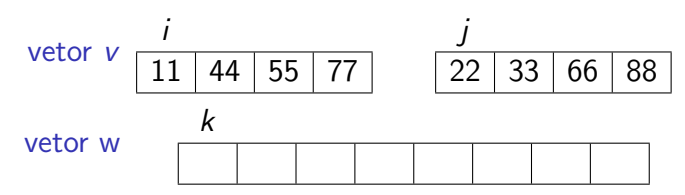

€⊡

Exemplo:

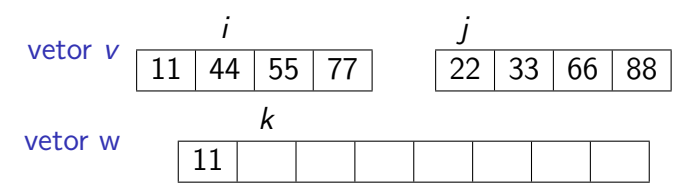

€⊡

Exemplo:

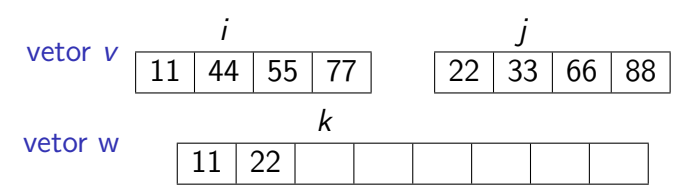

€⊡

Exemplo:

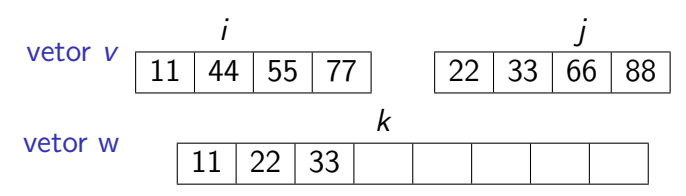

€⊡

Exemplo:

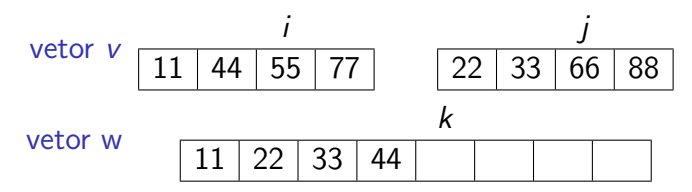

€⊡

Exemplo:

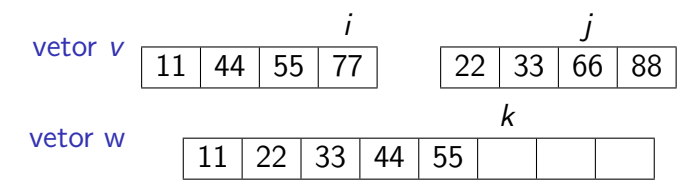

€⊡

Exemplo:

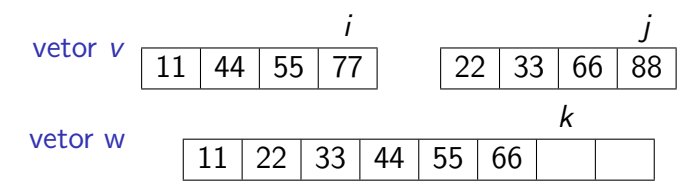

€⊡

Exemplo:

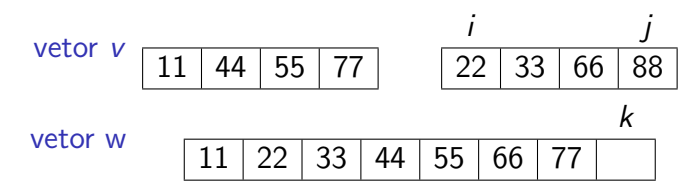

€⊡

Exemplo:

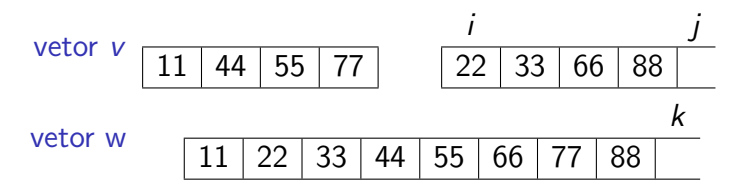

 $\blacksquare$ 

}

Intercala subvetores ordenados v $[p..q-1]$  e v $[q..r-1]$ . void intercala (int  $*v$ , int p, int q, int r) {

Inicializa variáveis para percorrer os vetores.

v o i d i n t e r c a l a ( i n t ∗v , i n t p , i n t q , i n t r ) { i n t i = p , j = q , k = 0 ; i n t tam = r−p ;

}

€⊡

#### Aloca vetor auxiliar.

}

#### void intercala (int  $*v$ , int p, int q, int r) { int i = p, j = q, k = 0; int tam = r-p; int  $* w =$  malloc (tam\*sizeof(int));

#### Enquanto vetor auxiliar não estiver completo.

v o i d i n t e r c a l a ( i n t ∗v , i n t p , i n t q , i n t r ) { i n t i = p , j = q , k = 0 ; i n t tam = r−p ; i n t ∗ w = m a l l o c ( tam∗ s i z e o f ( i n t ) ) ;

while  $(k < \tan)$  {

}

}

}

#### Copia o menor elemento dentre os subvetores.

v o i d i n t e r c a l a ( i n t ∗v , i n t p , i n t q , i n t r ) { i n t i = p , j = q , k = 0 ; i n t tam = r−p ; i n t ∗ w = m a l l o c ( tam∗ s i z e o f ( i n t ) ) ;

$$
\begin{array}{ll}\n\text{while } (k < \tan) \{ \\
\text{if } (v[i] <= v[j]) \text{ w[k++]} = v[i++]; \\
\} \end{array}
$$

 $200$ 

}

#### Copia o menor elemento dentre os subvetores.

v o i d i n t e r c a l a ( i n t ∗v , i n t p , i n t q , i n t r ) { i n t i = p , j = q , k = 0 ; i n t tam = r−p ; i n t ∗ w = m a l l o c ( tam∗ s i z e o f ( i n t ) ) ;

$$
\begin{array}{ll}\n\text{while } (k < \text{ tam}) \\
\text{if } (v[i] <= v[j]) \le k++] = v[i++]; \\
\text{else } \ne v[i] > v[j] \le v[k++] = v[j++]; \\
\end{array}
$$

#### Copia os elementos em ordem para o vetor original.

v o i d i n t e r c a l a ( i n t ∗v , i n t p , i n t q , i n t r ) { i n t i = p , j = q , k = 0 ; i n t tam = r−p ; i n t ∗ w = m a l l o c ( tam∗ s i z e o f ( i n t ) ) ;

$$
\begin{array}{ll}\n\text{while } (k < \text{ tam}) \\
\text{if } (v[i] <= v[j]) \\
\text{else } /* v[i] > v[j] \ */ \ w[k++] = v[j++]; \\
\text{\end{array}
$$

$$
\begin{array}{ll}\n\text{for} & (k = 0; k < \text{tam}; k++) \\
& v[p+k] = w[k]; \\
\text{free}(w); &\n\end{array}
$$

}

#### O que acontece se  $i \geq q$  ou  $j \geq r$  no primeiro laço?

v o i d i n t e r c a l a ( i n t ∗v , i n t p , i n t q , i n t r ) { i n t i = p , j = q , k = 0 ; i n t tam = r−p ; i n t ∗ w = m a l l o c ( tam∗ s i z e o f ( i n t ) ) ;

$$
\begin{array}{ll}\n\text{while } (k < \text{ tam}) \\
\text{if } (v[i] <= v[j]) \\
\text{else } /* v[i] > v[j] \ */ \ w[k++] = v[j++]; \\
\text{\end{array}
$$

$$
\begin{array}{ll}\n\text{for } & (k = 0; \ k < \ \text{tam}; \ k++) \\
& \text{v}[p+k] = w[k]; \\
\text{free}(w); & \end{array}
$$

}

 $\leftarrow$   $\Box$ 

#### O que acontece se  $i \geq q$  ou  $j \geq r$  no primeiro laço?

v o i d i n t e r c a l a ( i n t ∗v , i n t p , i n t q , i n t r ) { i n t i = p , j = q , k = 0 ; i n t tam = r−p ; i n t ∗ w = m a l l o c ( tam∗ s i z e o f ( i n t ) ) ;

$$
\begin{array}{ll}\n\text{while } \left( \, i \, < \, q \, \, \& \, j \, < \, r \, \right) \, \left\{ \, & \, \text{if } \, \left( \, v \, [ \, i \, ] \, <= \, v \, [ \, j \, ] \, \right) \, \, w \, [ \, k++ ] \, = \, v \, [ \, i++ ] ; \, \\ \text{else } \, \, \not \, * \, v \, [ \, i \, ] \, > \, v \, [ \, j \, ] \, \, * \, / \, \, w \, [ \, k++ ] \, = \, v \, [ \, j++ ] ; \, \\ \end{array}
$$

$$
\begin{array}{ll}\n\text{for} & (k = 0; k < \text{tam}; k++) \\
& v[p+k] = w[k]; \\
\text{free}(w); &\n\end{array}
$$

}

 $\leftarrow$   $\Box$ 

#### E se sobrarem elementos em um dos subvetores?

v o i d i n t e r c a l a ( i n t ∗v , i n t p , i n t q , i n t r ) { i n t i = p , j = q , k = 0 ; i n t tam = r−p ; i n t ∗ w = m a l l o c ( tam∗ s i z e o f ( i n t ) ) ;

$$
\begin{array}{ll}\n\text{while } \left( \, i \, < \, q \, \, \& \, j \, < \, r \, \right) \, \left\{ \, & \, \text{if } \, \left( \, v \, [ \, i \, ] \, <= \, v \, [ \, j \, ] \, \right) \, \, w \, [ \, k++ ] \, = \, v \, [ \, i++ ] ; \, \\ \text{else } \, \, \not \, * \, v \, [ \, i \, ] \, > \, v \, [ \, j \, ] \, \, * \, / \, \, w \, [ \, k++ ] \, = \, v \, [ \, j++ ] ; \, \\ \end{array}
$$

$$
\begin{array}{ll}\n\text{for} & (k = 0; k < \text{tam}; k++) \\
& v[p+k] = w[k]; \\
\text{free}(w); &\n\end{array}
$$

}

 $\blacksquare$ 

#### <span id="page-25-0"></span>Copia os elementos que sobraram para o final de w.

v o i d i n t e r c a l a ( i n t ∗v , i n t p , i n t q , i n t r ) { i n t i = p , j = q , k = 0 ; i n t tam = r−p ; i n t ∗ w = m a l l o c ( tam∗ s i z e o f ( i n t ) ) ;

$$
\begin{array}{rl}\text{while } (i < q && k & j < r) \{ \\ & \text{if } (v[i] <= v[j]) \le k++] = v[i++]; \\ & \text{else } \ne v[i] > v[j] & * / w[k++] = v[j++]; \\ \} \\ \text{while } (i < q) \le k++] = v[i++]; \\ \text{while } (j < r) \le k++] = v[j++]; \\ \text{for } (k = 0; k < tam; k++) \\ & v[p+k] = w[k]; \\ \text{free}(w); \end{array}
$$

}

### <span id="page-26-0"></span>Análise de corretude: rotina de intercalação

Exercício: mostrar a corretude da rotina de intercalação.

Dica: Provar por indução usando os seguintes invariantes.

No início de cada iteração temos que:

• w[0..k – 1] contém os elementos de v[p..i – 1] e v[q..j – 1],

- $\bullet$  w[0.. $k-1$ ] está ordenado.
- w[h]  $\leq v[1]$  para  $0 \leq h \leq k$  e  $i \leq l \leq q$ .
- w[h]  $\leq v[1]$  para  $0 \leq h \leq k$  e  $j \leq l \leq r$ .

Estrutura da prova por indução:

Caso base mostrar que vale quando  $k = 0$ .

Hipótese de Indução o próprio invariante para  $k' < k$ .

Passo mostrar, usando a H.I., que o comportamento do algoritmo preserva o invariante [na](#page-25-0) [ite](#page-27-0)[r](#page-25-0)açã[o](#page-0-0)  $k$ [.](#page-46-0)

### <span id="page-27-0"></span>Análise de eficiência: rotina de intercalação

O número de operações é proporcional ao tamanho do vetor,

ou seja,  $O(tam) = O(r - p)$ .

Isso pode não parecer evidente por conta dos vários laços do algoritmo.

No entanto, basta perceber que em cada iteração, de qualquer laço, *i* ou j s˜ao incrementados.

Como *i* é sempre menor que  $q e j e$  é sempre menor que r,

temos no máximo  $(q - p) + (r - q)$  iterações.

Como  $(q - p) + (r - q) = r - p$ , o resultado segue.

 $QQ$ 

### Divisão-e-conquista e o mergeSort, o retorno

Sabendo como a intercalação funciona, voltamos ao mergeSort.

Exemplo:

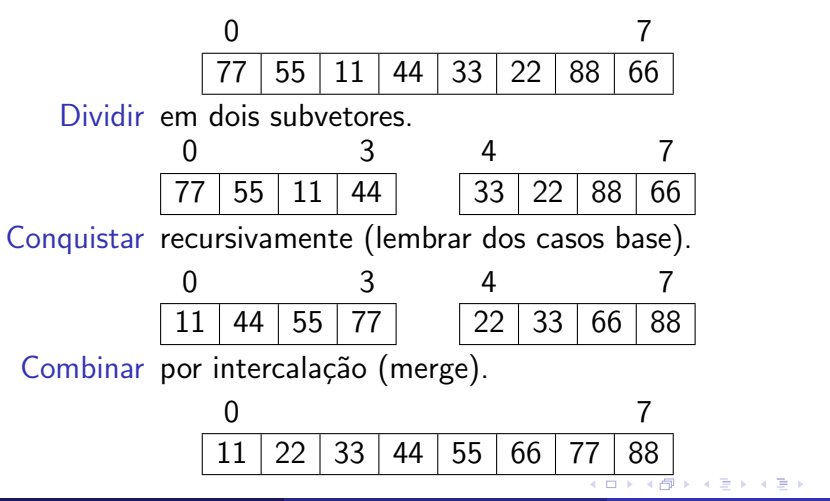

Ordena os elementos do vetor v entre as posições p e  $r - 1$ .

```
void mergeSort (int *v, int p, int r) {
```
 $-111$ 

 $QQ$ 

Dividir: Encontra o meio do vetor.

void mergeSort (int  $*v$ , int p, int r) { int m;

 $m = (p + r) / 2;$ 

 $-111$ 

 $QQQ$ 

Notem que  $(p + r)/2 = p + (r - p)/2 = p + \tan/2$ .

void mergeSort (int  $*v$ , int p, int r) { int m:

 $m = (p + r) / 2$ ;

化重压 医

4 0 5

 $\left\{ \begin{array}{c} \mathbf{1} & \mathbf{1} \\ \mathbf{1} & \mathbf{1} \end{array} \right\}$ 

Conquistar: chamadas recursivas nos dois subvetores.

void mergeSort (int \*v, int p, int r) { int m:

$$
m = (p + r) / 2;
$$
  
mergeSort (v, p, m);  
mergeSort (v, m, r);

 $200$ 

Combinar: intercala os dois subvetores ordenados.

void mergeSort (int \*v, int p, int r) { int m;

$$
m = (p + r) / 2;
$$
  
mergeSort (v, p, m);  
mergeSort (v, m, r);  
intercala [v, p, m, r);

 $200$ 

Esse algoritmo para?

}

void mergeSort (int \*v, int p, int r) { int m;

$$
m = (p + r) / 2;
$$
  
mergeSort (v, p, m);  
mergeSort (v, m, r);  
intercala [v, p, m, r);

4 **D F** 

 $QQ$ 

Tratar casos base em que o vetor tem tamanho 0 ou 1, i.e.,  $r - p \le 1$ .

```
\nvoid mergeSort (int *v, int p, int r) {\n    int m;\n    if 
$$
(r - p > 1)
$$
 {\n        m = (p + r) / 2;\n        mergeSort (v, p, m);\n        mergeSort (v, m, r);\n        intercala (v, p, m, r);\n    }\n}\n
```

4 0 8

 $299$ 

Para ordenar o vetor v inteiro chamar a função com  $p = 0$  e  $r = n$ .

```
\nvoid mergeSort (int *v, int p, int r) {\n    int m;\n    if 
$$
(r - p > 1)
$$
 {\n        m = (p + r) / 2;\n        mergeSort (v, p, m);\n        mergeSort (v, m, r);\n        intercala (v, p, m, r);\n    }\n}\n
```

4 **D F** 

Bônus: cálculo levemente diferente de m para evitar erro numérico.

v o i d m e rg e So r t ( i n t ∗v , i n t p , i n t r ) { i n t m; i f ( r − p > 1 ) { // m = ( p + r ) / 2 ; m = p + ( r − p ) / 2 ; m e rg e So r t ( v , p , m) ; m e rg e So r t ( v , m, r ) ; i n t e r c a l a ( v , p , m, r ) ; } }

 $\leftarrow$   $\Box$ 

## Exemplo: mergeSort

Chamadas recursivas em paralelo para facilitar a compreensão.

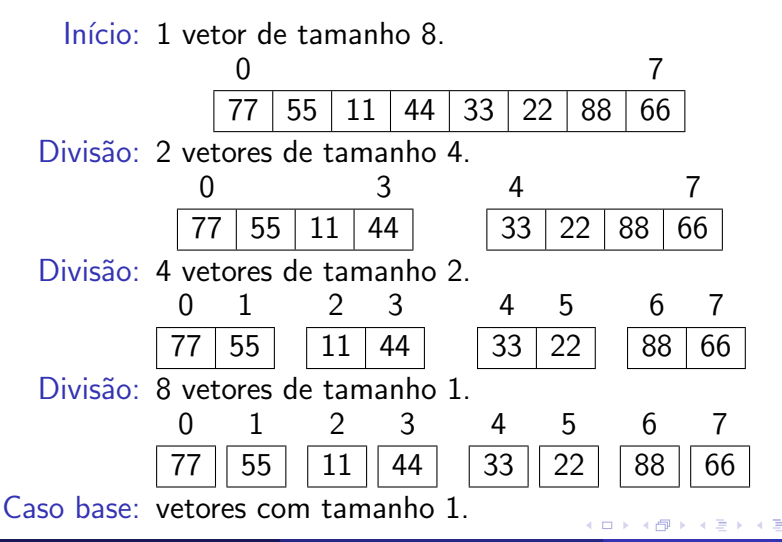

## Exemplo: mergeSort

Chamadas recursivas em paralelo para facilitar a compreensão.

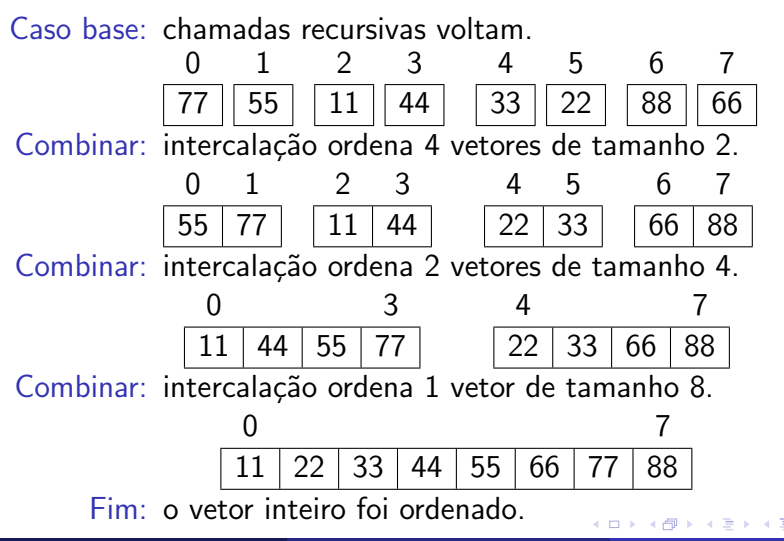

つひひ

### Análise de corretude: mergeSort

Usamos indução para mostrar que mergeSort ordena um vetor de tamanho  $n = r - p$ .

Caso base: ocorre quando o vetor tem tamanho 0 ou 1, já estando ordenado. Nestes casos  $r - p \leq 1$  e o algoritmo termina.

Hipótese de Indução: o algoritmo ordena corretamente vetores de tamanho menor que  $n = r - p$ .

Passo: quando o algoritmo recebe um vetor de tamanho *n*, o divide em dois subvetores menores. Pela H.I. sabemos que os subvetores s˜ao ordenados corretamente. Finalmente, como a rotina de intercalação funciona, obtemos um vetor ordenado de tamanho n.

Curiosidade: esta demonstração não usa o fato do mergeSort dividir o vetor ao meio.  $\Omega$ 

## Análise de eficiência: mergeSort

No pior caso o mergeSort leva tempo proporcional a  $O(n \log n)$ .

Dicas para a análise:

- Divida o trabalho realizado pelo mergeSort em local e recursivo.
- Note que a função  $T(n) = 2T(n/2) + cn$  captura este trabalho.
- $\bullet$  Construa uma árvore binária de recursão a partir de  $T(n)$ . Questões:
	- Qual o número de níveis desta árvore?
	- · Qual o número de subproblemas no nível *i* da árvore?
	- Qual o tamanho de cada subproblema do nível *i* da árvore?

#### Curiosidade: a técnica da árvore de recursão generaliza para o Teorema Mestre. Professor: Mário César San Felice Ordenação por intercalação (mergeSort) 18 de abril de 2019 42 / 47

#### Análise de eficiência: mergeSort

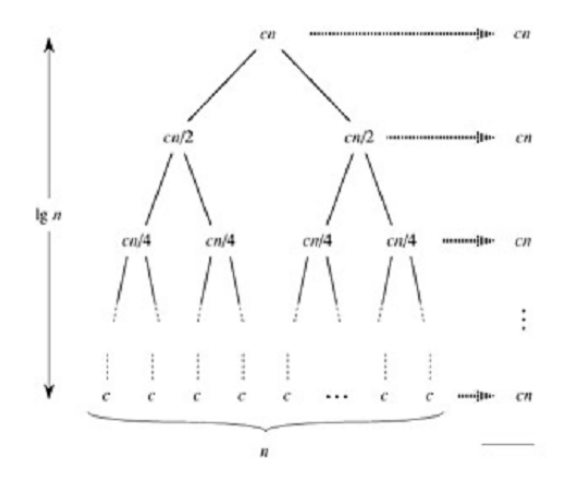

∍

4 **D F** 

 $200$ 

Estabilidade:

**• Ordenação é estável. Podemos mostrar isso usando indução.** 

Eficiência de espaço:

o Ordenação não é in place, pois usa a rotina intercala que precisa de vetor auxiliar (e portanto memória) proporcional ao tamanho dos vetores sendo intercalados.

Curiosidade: podemos usar o algoritmo insertionSort como caso base do mergeSort.

• Isso traz vantagem pois o insertionSort tem constante menor que o mergeSort, sendo por isso mais rápido quando  $n$  é pequeno.

 $200$ 

Quão felizes devemos ficar com a melhoria que obtivemos?

Considere ordenar vetores num computador que faz 10 bilhões de operações por segundo  $(10GHz)$ .

Quanto tempo ele leva para ordenar vetores de tamanho n?

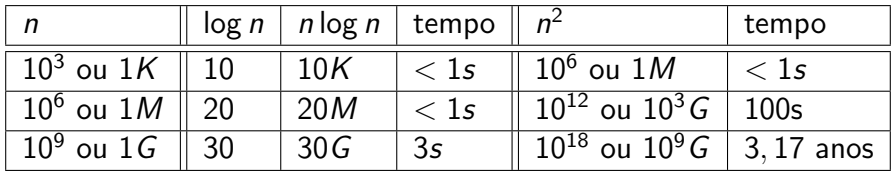

Vídeo com algoritmos de ordenação: https://www.youtube.com/watch?v=ZZuD6iUe3Pc.

# Bônus: mergeSort iterativo

v o i d m e r g e S o r tI ( i n t v [ ] , i n t n ) { i n t b = 1 ; w h i l e ( b < n ) { i n t p = 0 ; w h i l e ( p + b < n ) { i n t r = p + 2 ∗ b ; i f ( r > n ) r = n ; i n t e r c a l a ( v , p , p + b , r ) ; p = p + 2 ∗ b ; } b = 2 ∗ b ; }

}

4 0 F

 $299$ 

造

- <span id="page-46-0"></span>Na próxima aula: divisão-e-conquista junto com aleatoriedade para chegar ao mais rápido algoritmo de ordenação baseado em comparações, o quickSort.
- Num tópico relacionado: para fazer ordenação externa são generalizadas as ideias do mergeSort e do intercala.

つひひ